#### Lab 4

#### Några slides att repetera inför Lab 4

## Oscilloskopets Wave-generator

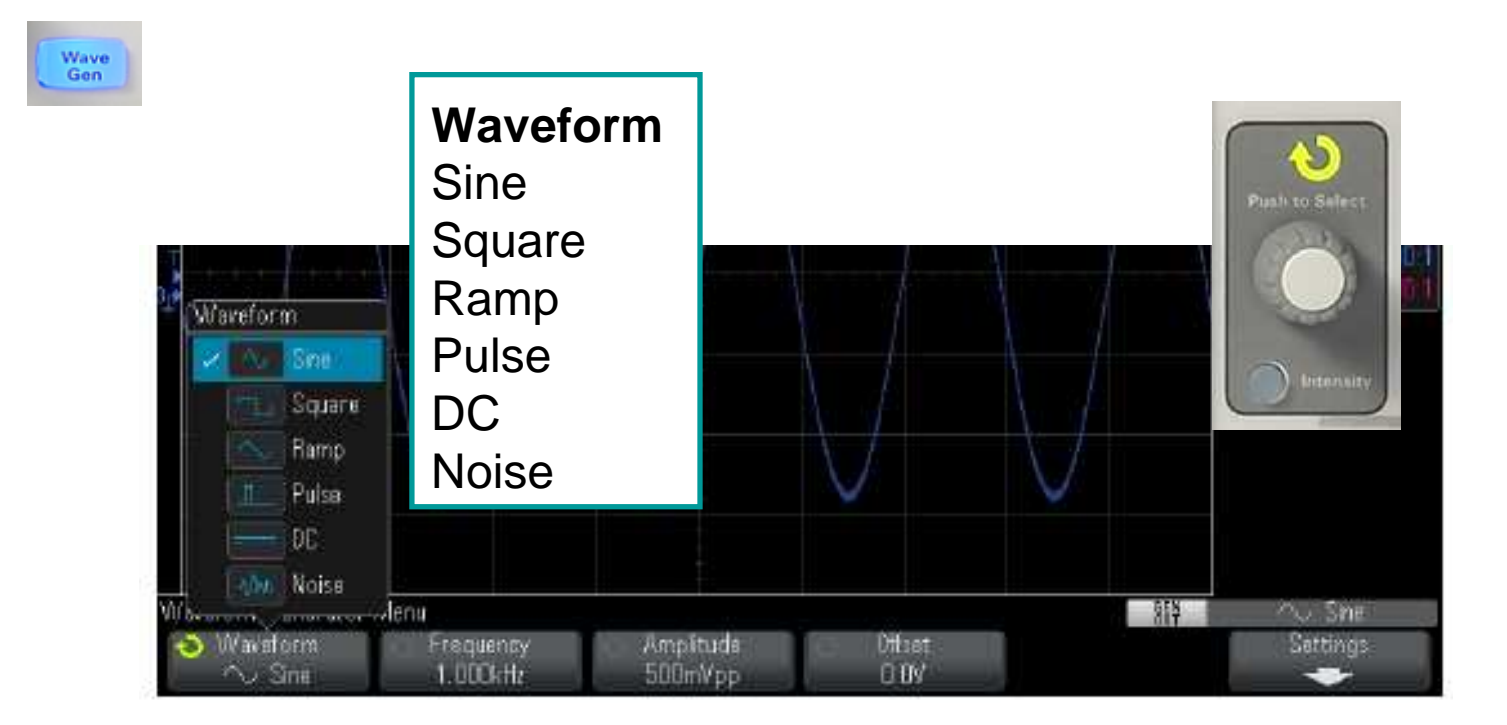

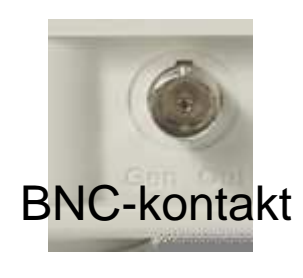

#### **Frequency Amplitude Offset**

Man kan använda oscilloskopets inbyggda Wave-generator!

**Output Load**High-Z50 Ω

#### Wave-Gen eller PM3159

PM3159

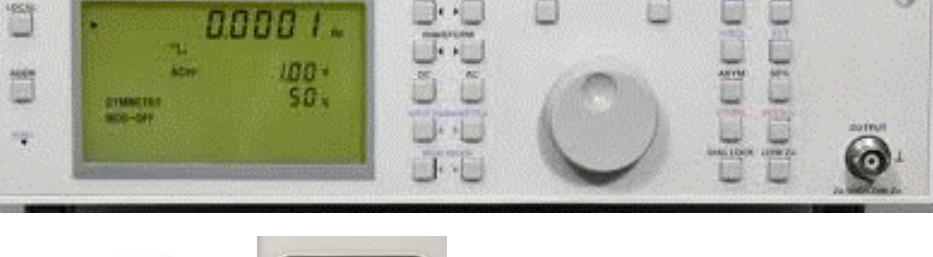

Wave-Gen

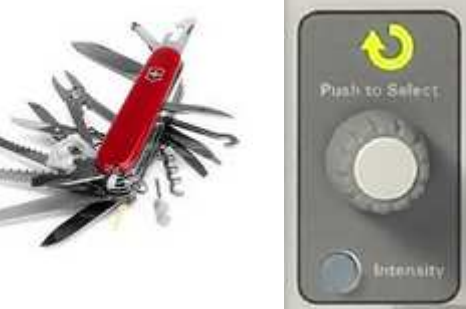

TI PM SERI function permission D. Finite - 201404

**Nackdel:** Alla oscilloskopets funktioner använder samma **Entry-ratt**! Lite som ett kombinationsverktyg.

-------

**Välj** 

**själv!**

**Fördel:** Man kan välja **Trigger Menu**, **Source**, **WaveGen** så har man alltid stabil triggning på signaler som använder Wave-generatorsignalerna!

#### Fasvinkel ϕ

Om en sinuskurva *inte* börjar med 0 har funktionsuttrycket en

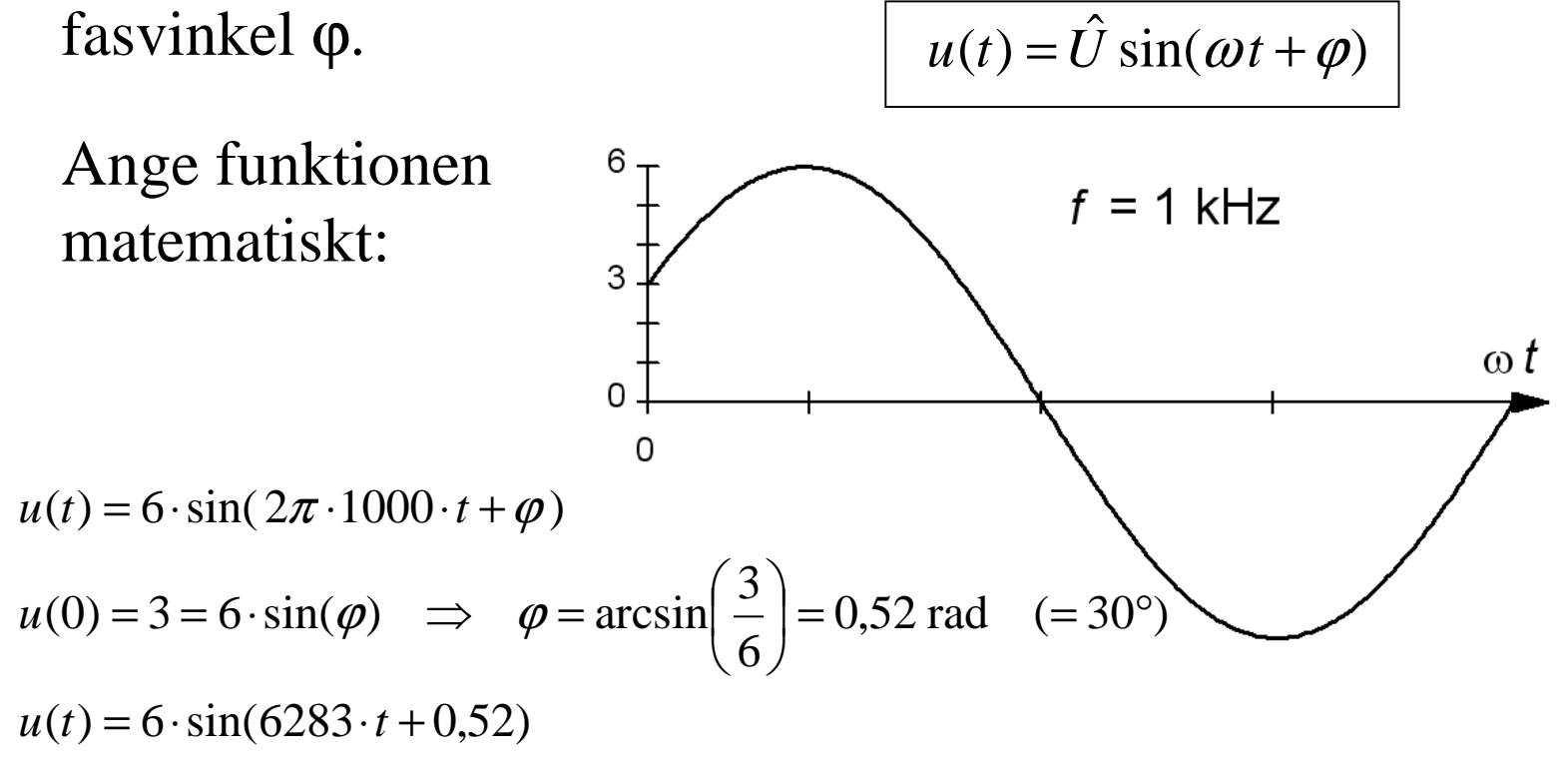

#### RC LP-filtret, jω

 $\underline{U}_3$ 

 $\mathbf{I}$ i⊻. 1

 $RE$ 

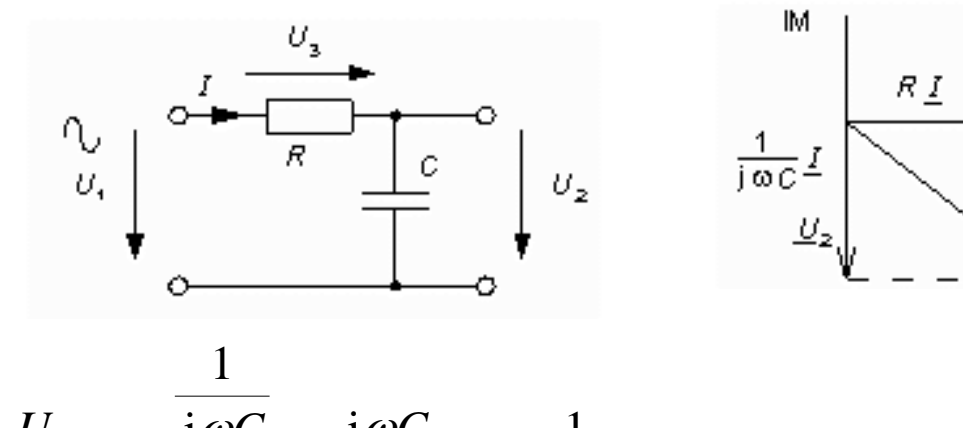

$$
\frac{U_2}{U_1} = \frac{\frac{1}{j\omega C}}{R + \frac{1}{j\omega C}} \cdot \frac{j\omega C}{j\omega C} = \frac{1}{1 + j\omega RC}
$$
\n
$$
\frac{U_2}{U_1} = \frac{1}{\sqrt{1 + (\omega RC)^2}}
$$
\n
$$
\arg\left(\frac{U_2}{U_1}\right) = \arg(1 - \arg(1 + j\omega RC)) = 0 - \arctan\left(\frac{\omega RC}{1}\right) = -\arctan(\omega RC)
$$

#### RC LP-filtret,  $H(\omega)$

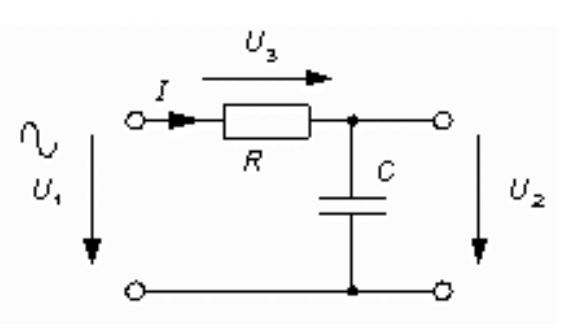

abs( $\underline{H}$ ) =  $H = \frac{1}{\sqrt{1-\epsilon}}$ 

$$
\underline{H} = \frac{1}{1 + j\omega RC}
$$
  $abs(\underline{H}) = H = \frac{1}{\sqrt{1 + (\omega RC)}}$ 

$$
\underline{H} = \frac{1}{1 + j\omega RC} \qquad \text{abs}(\underline{H}) = H = \frac{1}{\sqrt{1 + (\omega RC)^2}} \qquad \text{arg}(\underline{H}) = -\arctan(\omega RC)
$$

Vid den vinkelfrekvens då *ωRC* = 1 , blir nämnarens realdel och imagi-<br>närdel like...Dette är filtrete gränefrekvene. närdel lika. Detta är filtrets gränsfrekvens.

1

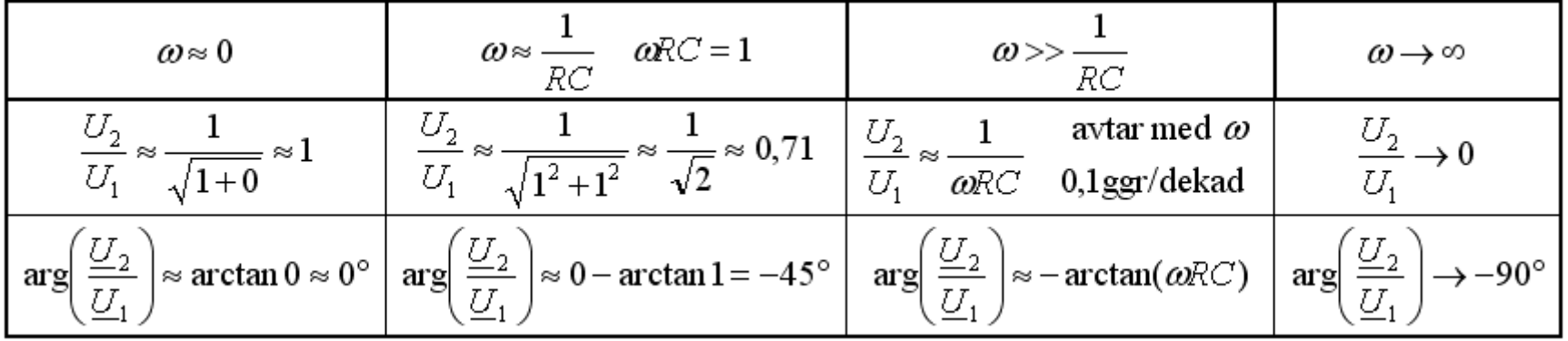

## Mätning av fas

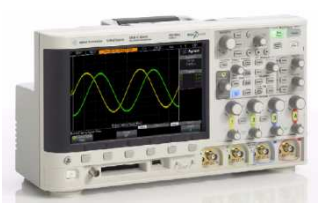

Phase is the calculated phase shift from source 1 to source 2, expressed in degrees. Negative phase shift values indicate that the rising edge of source 1 occurred after the rising edge of source 2.

$$
Phase = \frac{Delay}{Source 1 Period} \times 360
$$

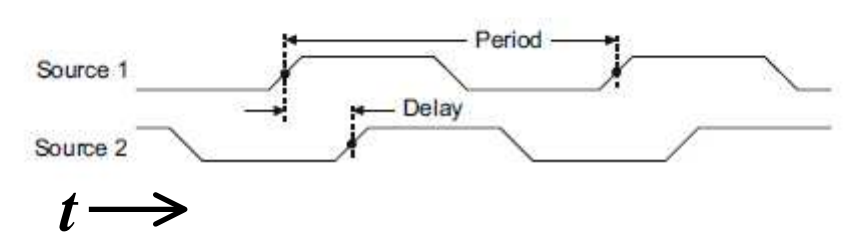

Oscilloskopet mäter fas som tids-fördröjning. En positiv tidsfördröjning ses som en positiv fasvinkel.

I elläran ser vi en positiv tids-fördröjning som attsignalen "släpar efter" och har en **negativ** fasvinkel.

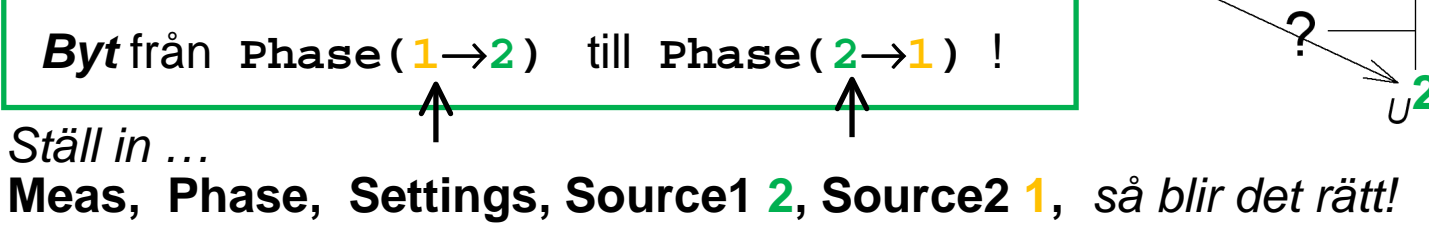

William Sandqvist william@kth.se

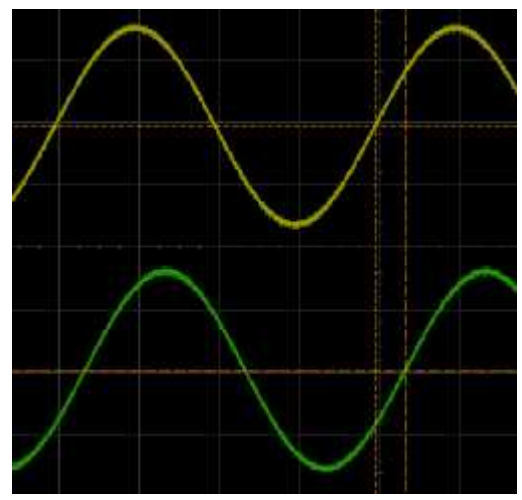

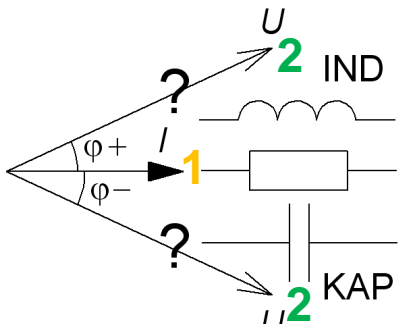

#### **Phase**

## Mätning av överföringsfunktion

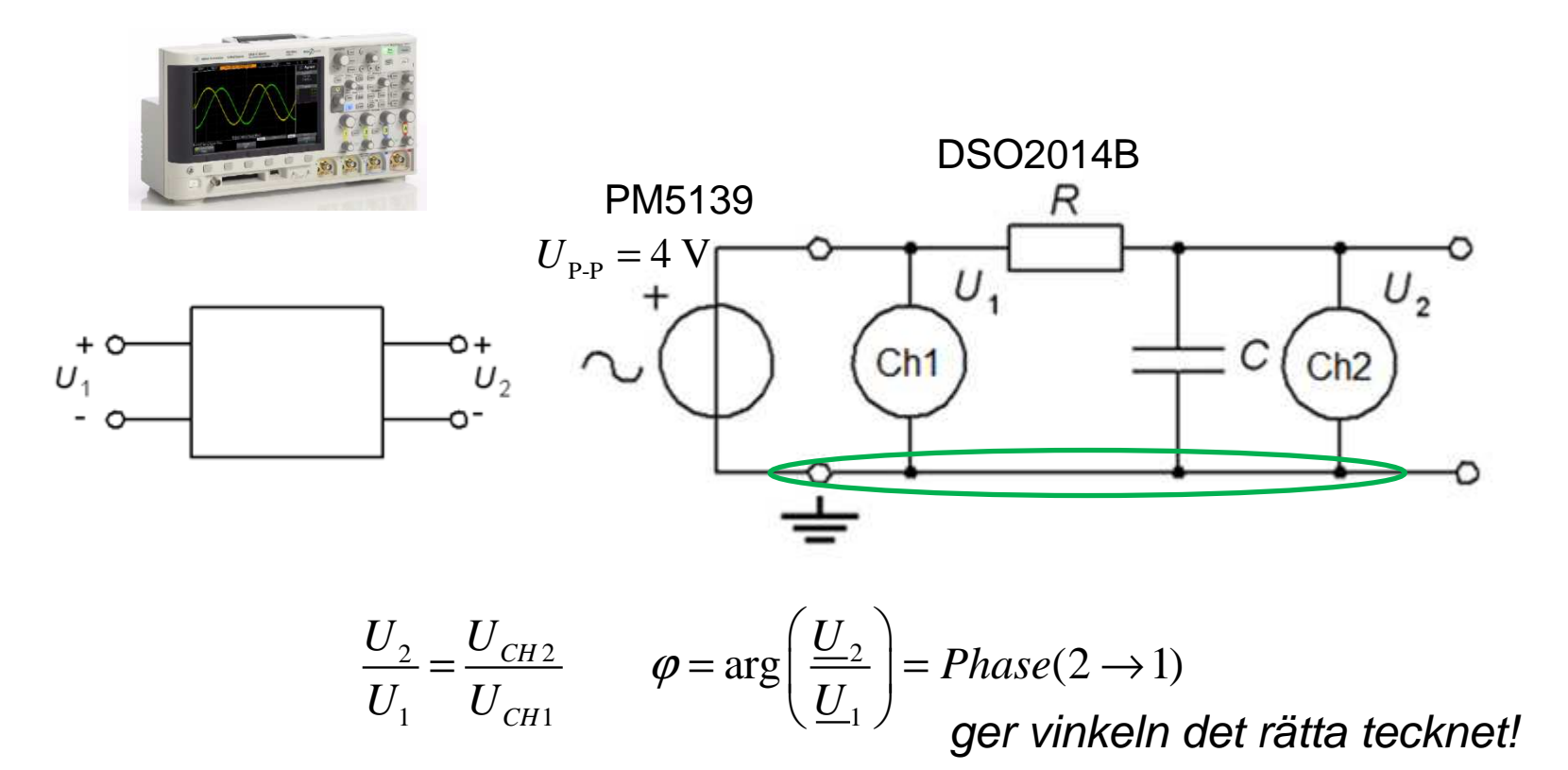

• Mät och "plotta" RC-filtrets överföringsfunktion.

## Logaritmisk skala

Så här fungerar en logaritmisk skala:

… 0,001 0,01 0,1 1 10 100 1000 10000 …0-punkt finns inte!

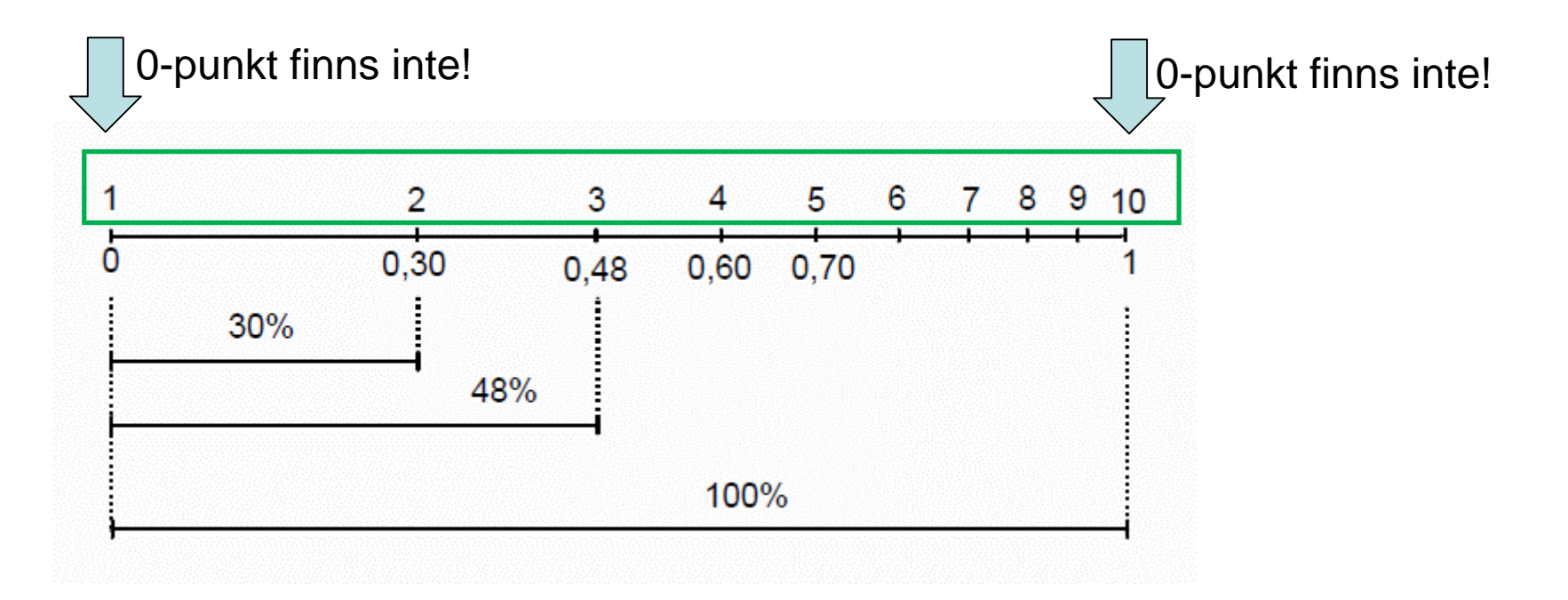

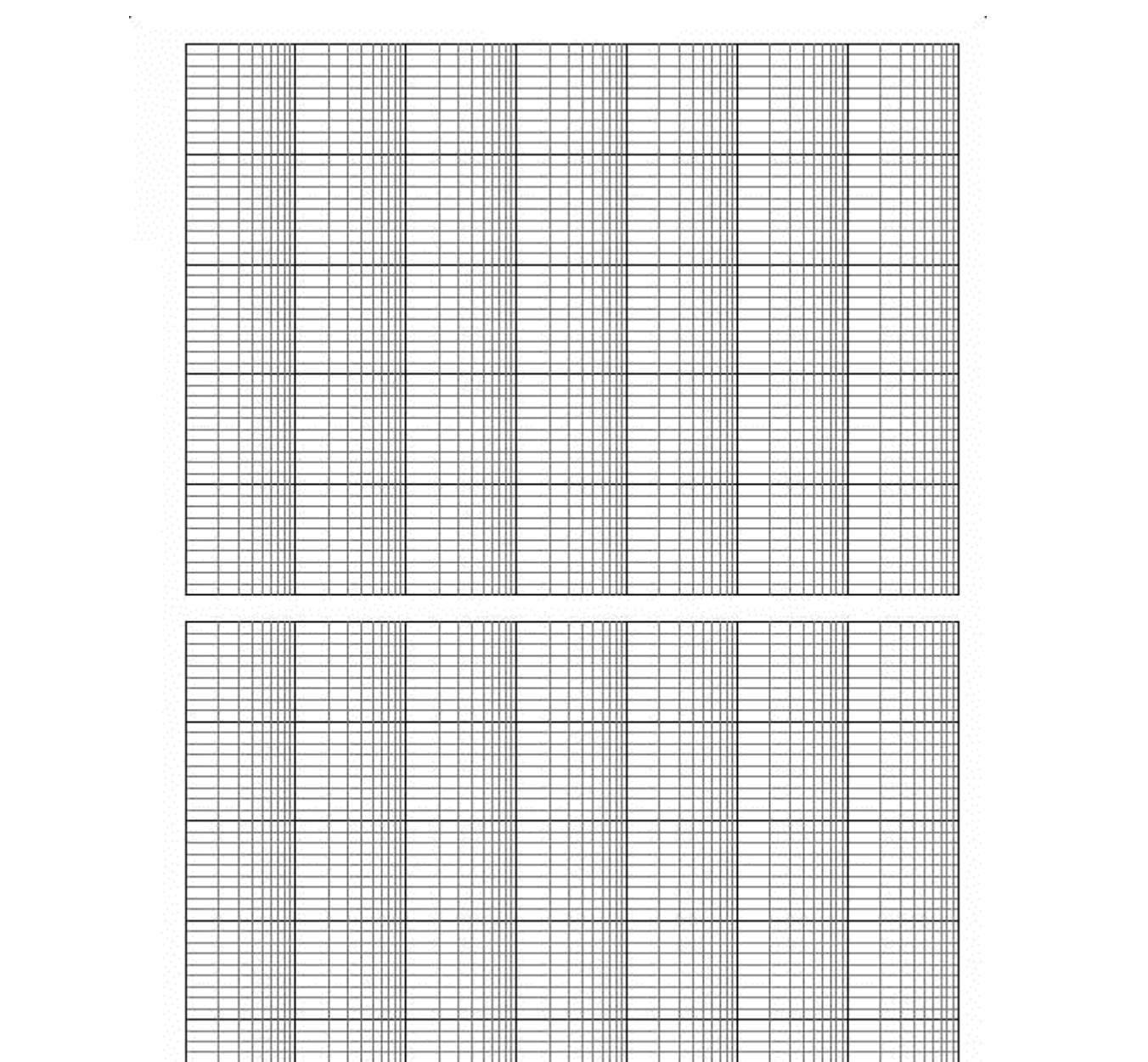

V.

#### Impedans R L C

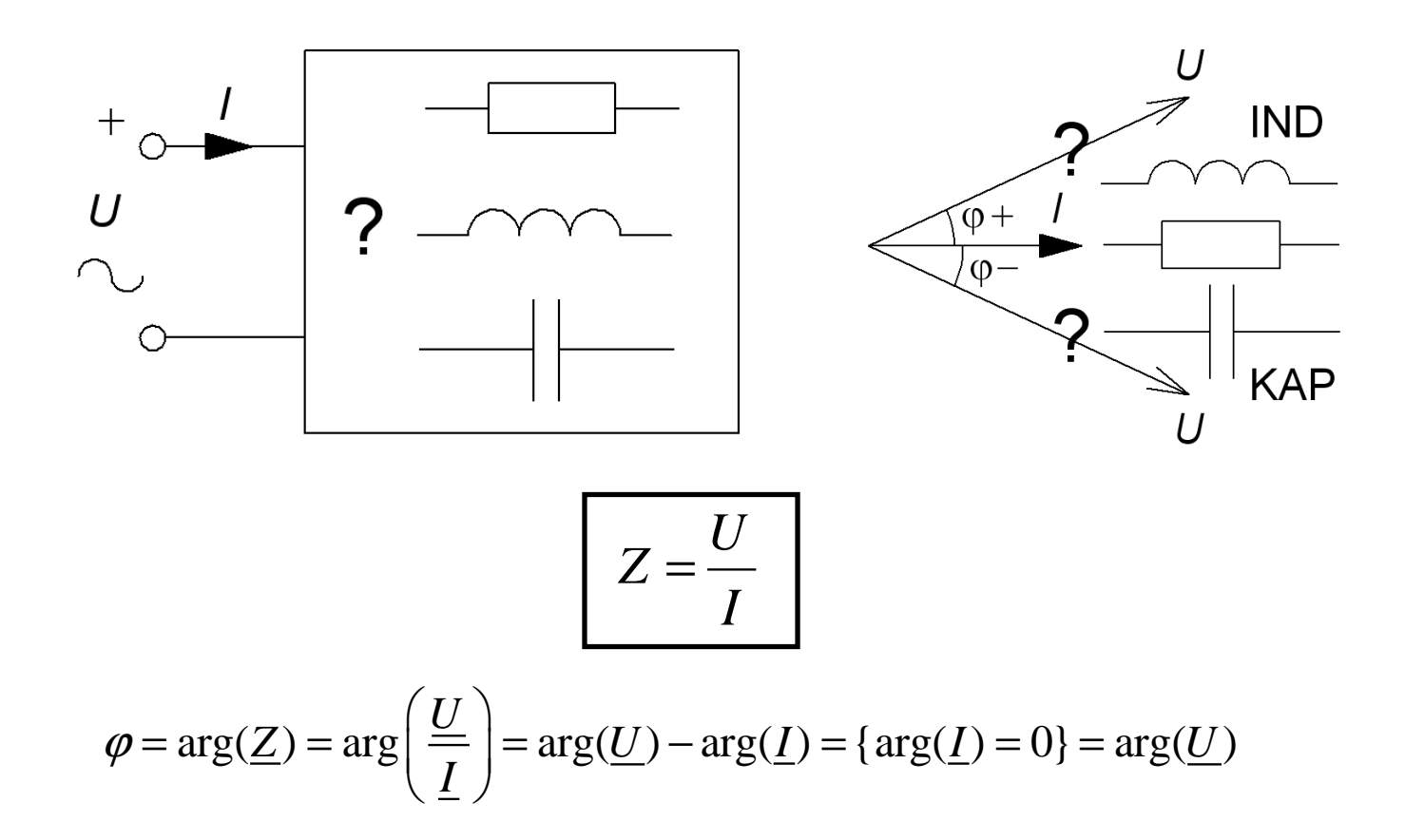

## Mätning av impedans Z

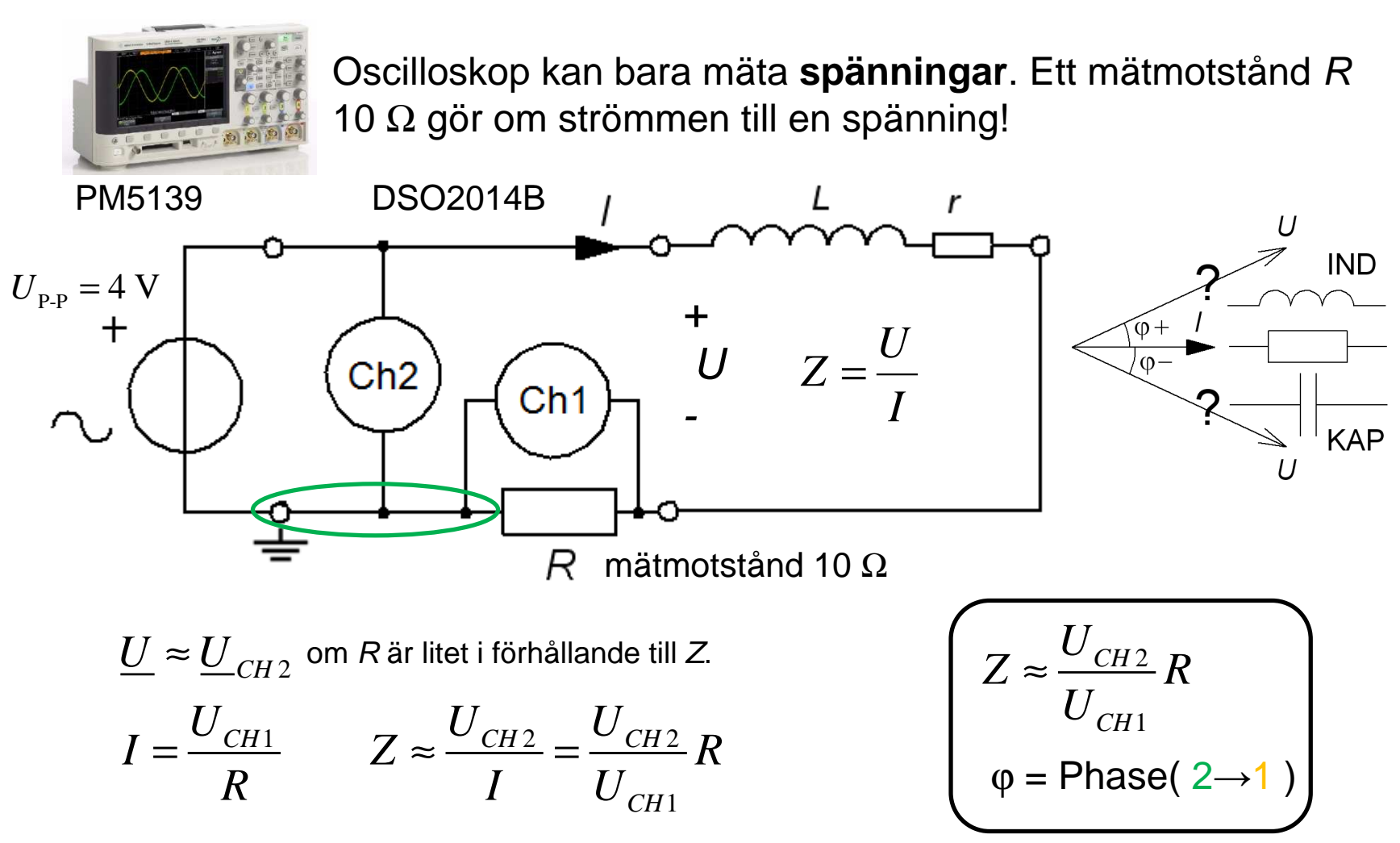

#### Mätning av impedans Z 45°

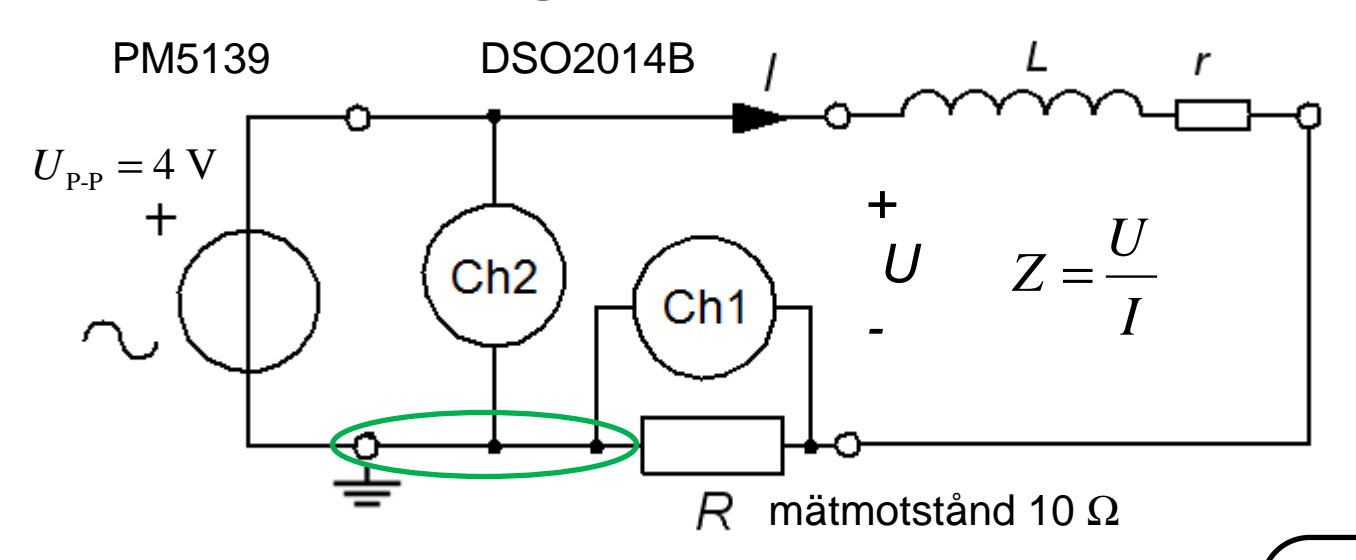

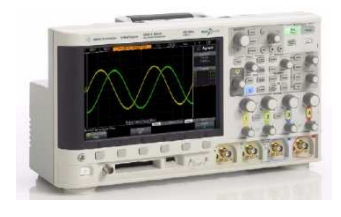

 $\varphi$  = Phase( 2→1)

1*CH*

2 *CH*

*U* $Z \approx \frac{C H Z}{I I} R$ *U*

• Mät <sup>Z</sup> när fasvinkelns belopp är så nära **<sup>45</sup>**° som möjligt. Beräkna sedan *L* och *r*.

$$
Z_{45^{\circ}}^2 = r^2 + (2\pi f_{45^{\circ}}L)^2 \quad r = 2\pi f_{45^{\circ}}L \quad \Rightarrow
$$

$$
r = \frac{Z_{45^{\circ}}}{\sqrt{2}}
$$
  $L = \frac{r}{2\pi f_{45^{\circ}}}$   $L = ?$   $r = ?$ 

• Tag också reda på vid vilka ungefärliga frekvenser som fasvinkelns belopp är 30° och 60°.  $f_{30^{\circ}} \approx ? \quad f_{60^{\circ}} \approx ?$ 

# ( Oundvikligt mätfel! )

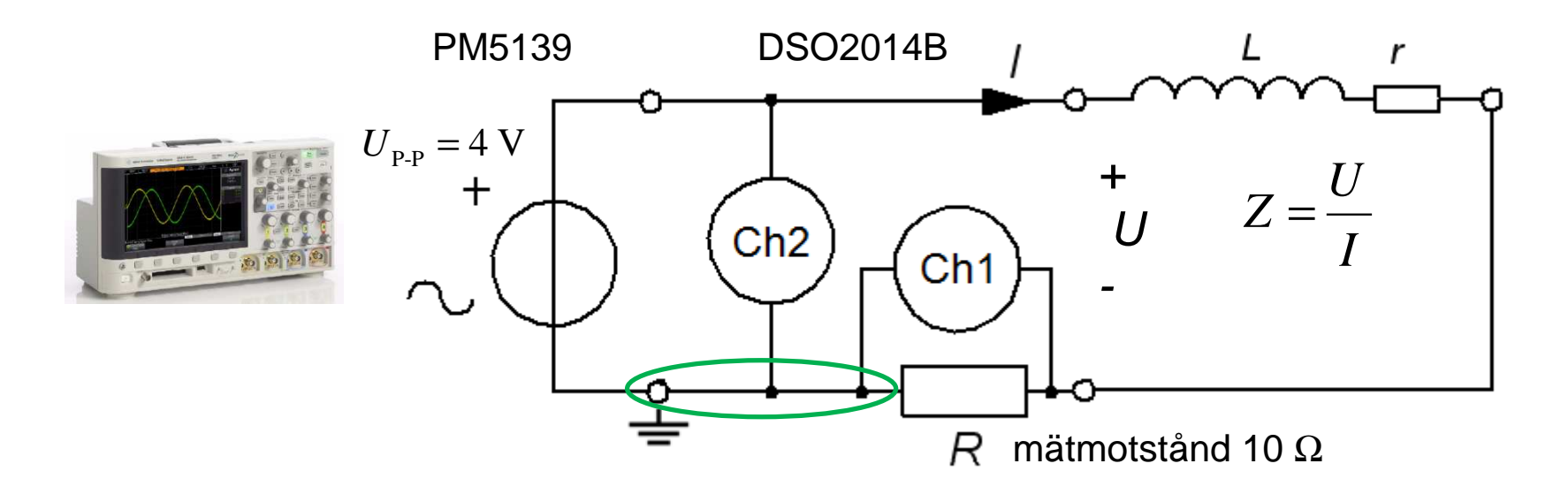

Yttre voltmeterkoppling ger oss ett **mätfel**( eftersom mätmotståndet  $R$  felaktigt räknas in i  $Z$ ).

Signalgeneratorer och oscilloskop har **gemensam jord** – detta gör det **omöjligt** att använda inre voltmeterkoppling för att slippa mätfelet!

# Serieresonans RLC  $f_0$

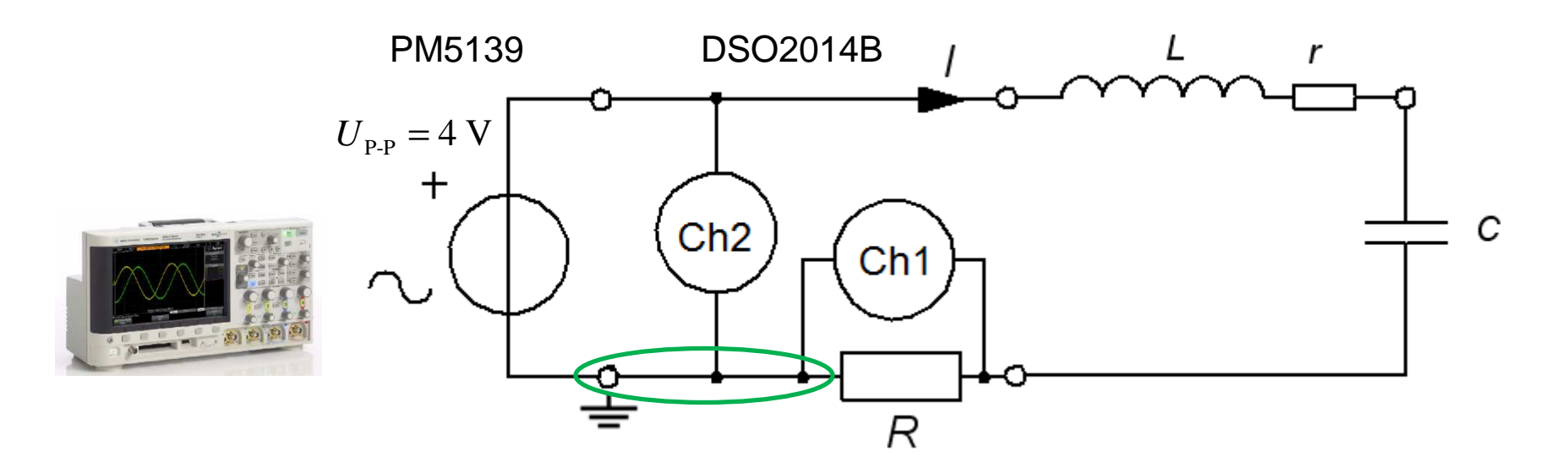

Lägg till kondensatorn  $C = 330$  nF. Prova ut vid vilken frekvens strömmen blir maximal ( $U_{\text{Ch1}}$  max). Detta är resonansfrekvensen  $f_0$ . • Hur stor är då fasvinkeln, Phase(2→1)?

<sup>=</sup> • Stämmer den uppmätta resonansfrekvensen med Ditt uppmätta och beräknade värde på <sup>L</sup>?

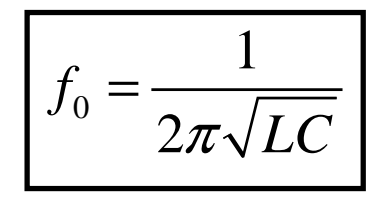

## Serieresonans RLC Q

 Vid resonans. Mät nu spänningen över C i stället för strömmen. R kan nu kortslutas så vi blir av med det mätfelet.

- $\bullet$  Hur stor blir spänningen över kondensatorn ( $U_{\mathsf{Ch1}}$ )?
- $\bullet$  Hur stor är spänningen som matar impedansen ( $U_{\text{Ch2}}$ )?
- Beräkna Q-värdet vid denna resonansfrekvens.
- Hur förklarar Du denna "**egendomlighet"** för en Dataingenjör?

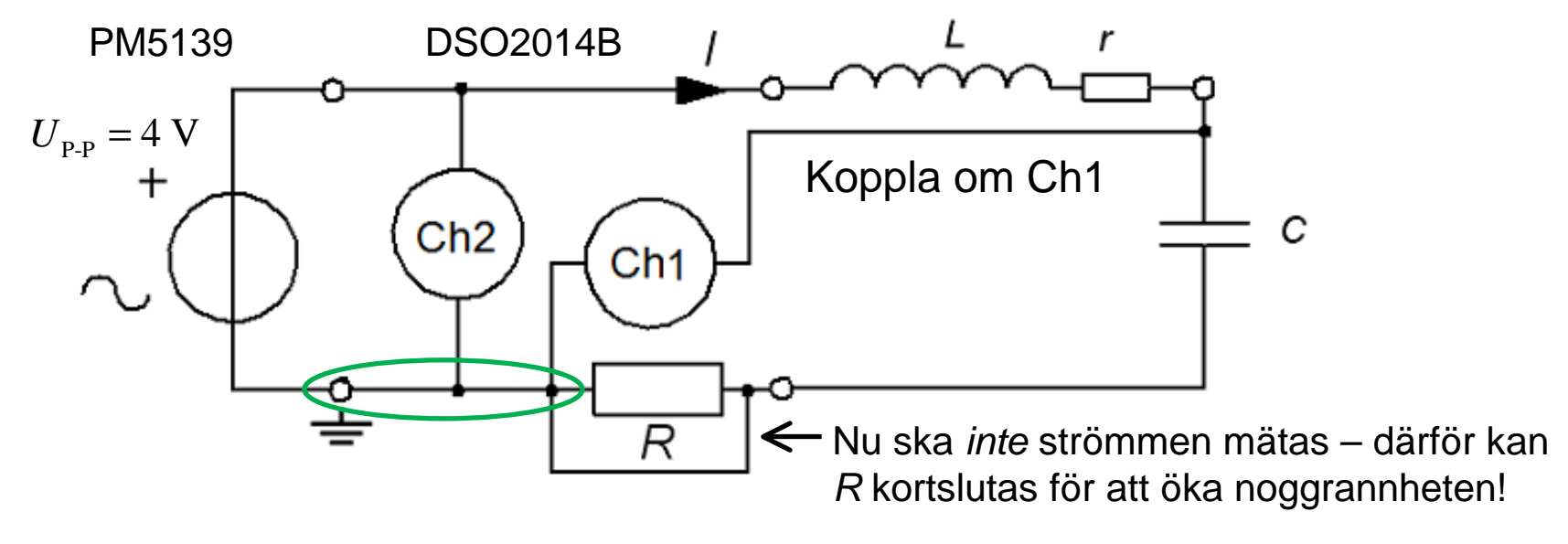

## Noggrann mätning **DMM**

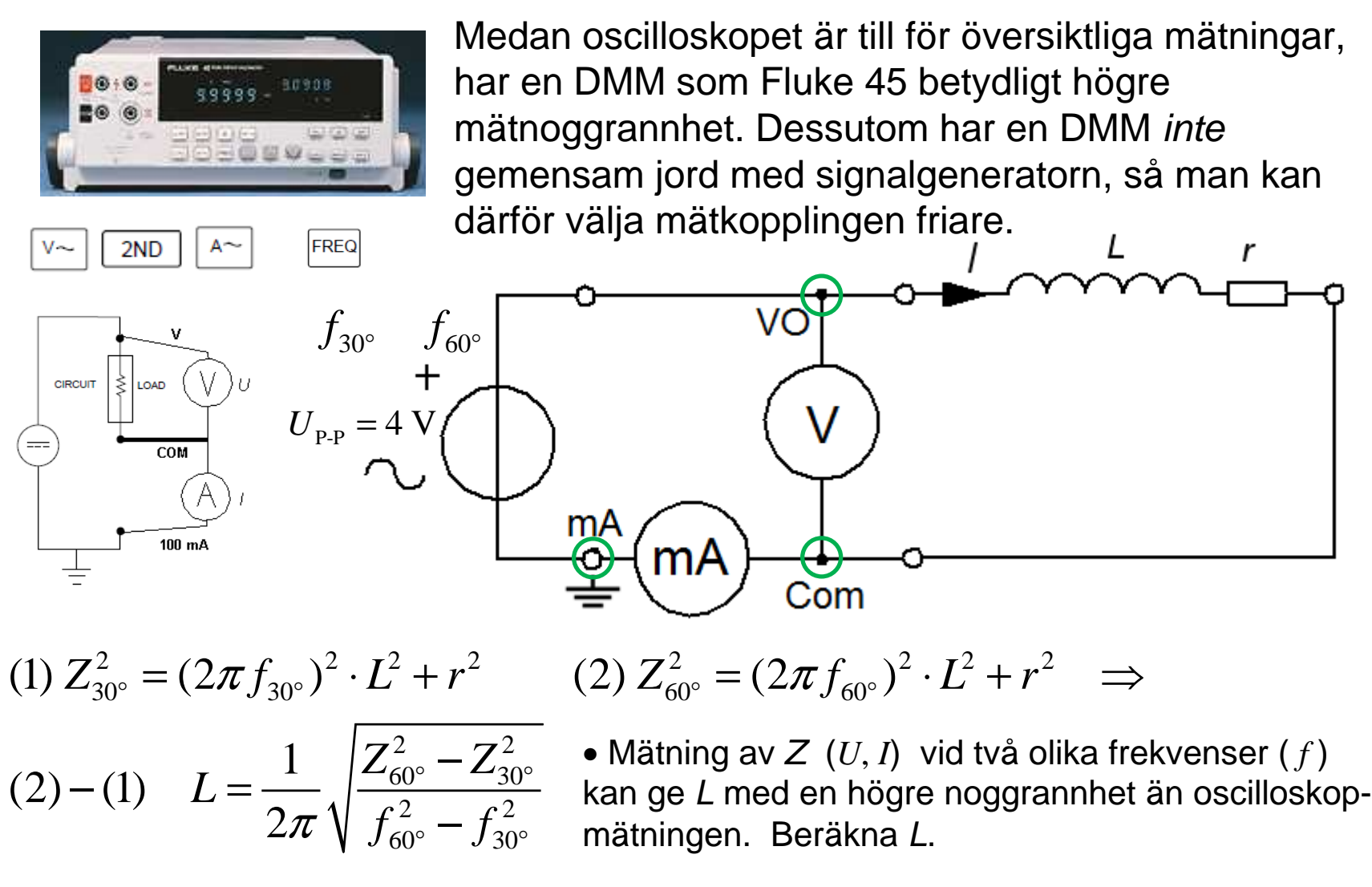

#### RCL-meter Facit

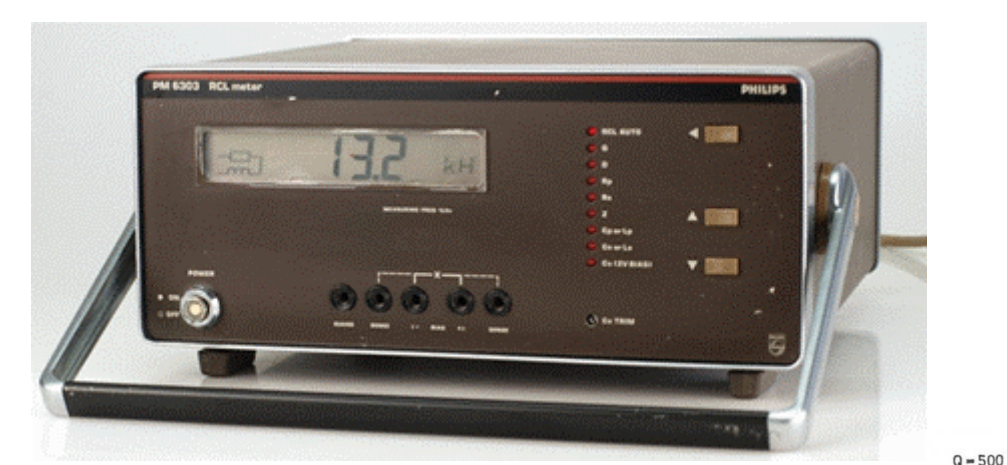

| $L = ?$              | $r = ?$   | parameter        | condition | $ X $ | $\frac{1}{100000}$ |
|----------------------|-----------|------------------|-----------|-------|--------------------|
| $R_{D, R_{S}, Z, Q}$ | $0 > 500$ | $\frac{1}{1000}$ |           |       |                    |
| $1$                  | $1$       | $1$              | $1$       |       |                    |
| $1$                  | $1$       | $1$              |           |       |                    |
| $1$                  | $1$       | $1$              |           |       |                    |
| $1$                  | $1$       | $1$              |           |       |                    |
| $1$                  | $1$       | $1$              |           |       |                    |
| $1$                  | $1$       | $1$              |           |       |                    |
| $1$                  | $1$       | $1$              |           |       |                    |
| $1$                  | $1$       | $1$              |           |       |                    |
| $1$                  | $1$       | $1$              |           |       |                    |
| $1$                  | $1$       | $1$              |           |       |                    |
| $1$                  | $1$       | $1$              |           |       |                    |
| $1$                  | $1$       | $1$              |           |       |                    |
| $1$                  | $1$       | $1$              |           |       |                    |
| $1$                  | $1$       | $1$              |           |       |                    |
| $1$                  | $1$       | $1$              |           |       |                    |
| $1$                  |           |                  |           |       |                    |